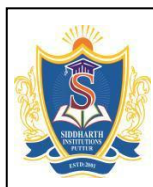

**SIDDHARTH INSTITUTE OF ENGINEERING & TECHNOLOGY :: PUTTUR** Siddharth Nagar, Narayanavanam Road – 517583

#### **QUESTION BANK (DESCRIPTIVE)**

**Subject with Code:** Web Technologies(19MC9121) **Course & Branch**: MCA

**Year & Sem.:** II-Year & II-Sem **Regulation:** R19

#### **UNIT –I JAVA BEAN, HTML & JAVASCRIPT**

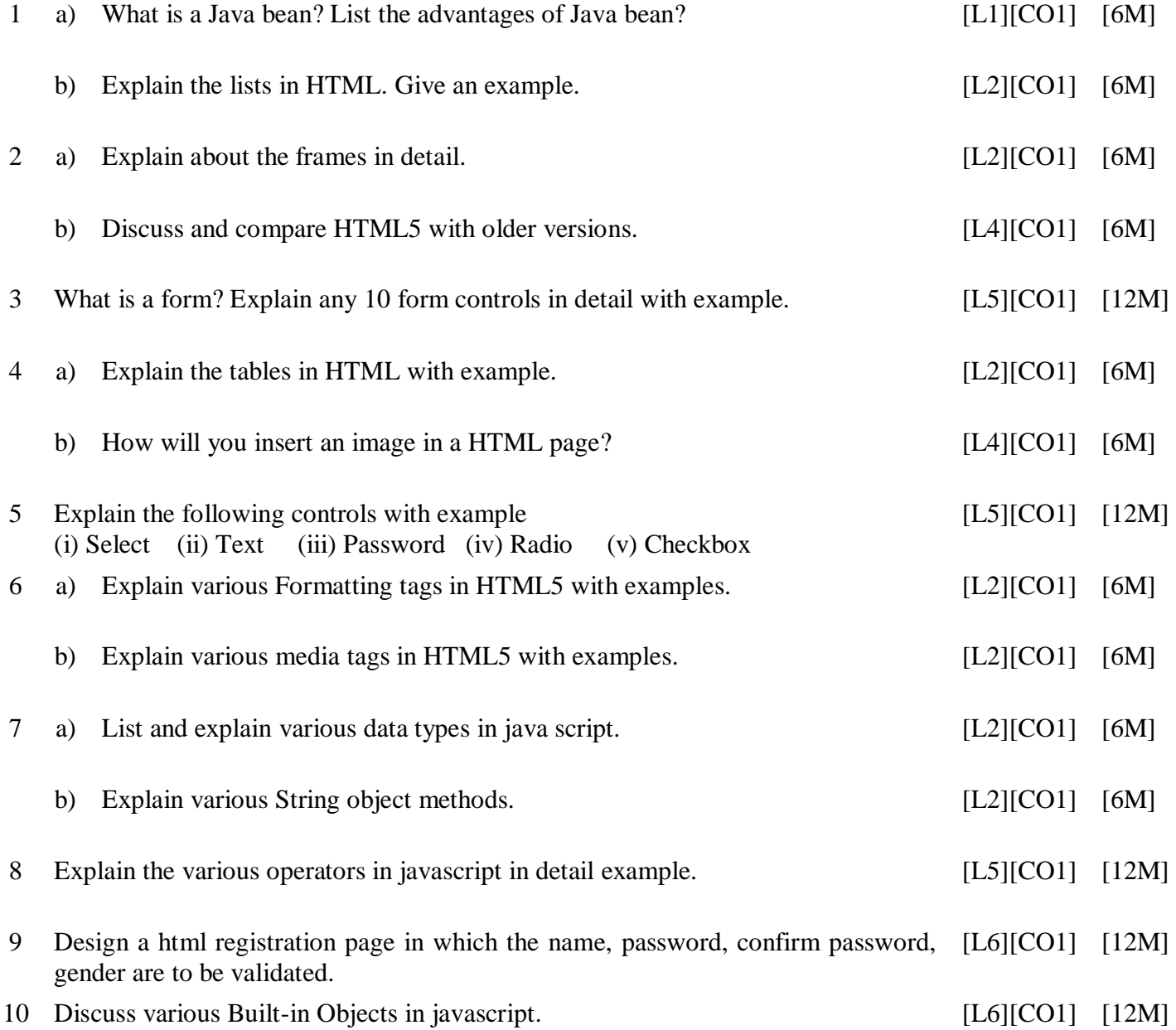

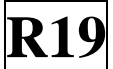

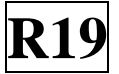

# **UNIT –II**

## **WEB SERVERS & SERVLETS, DATABASES**

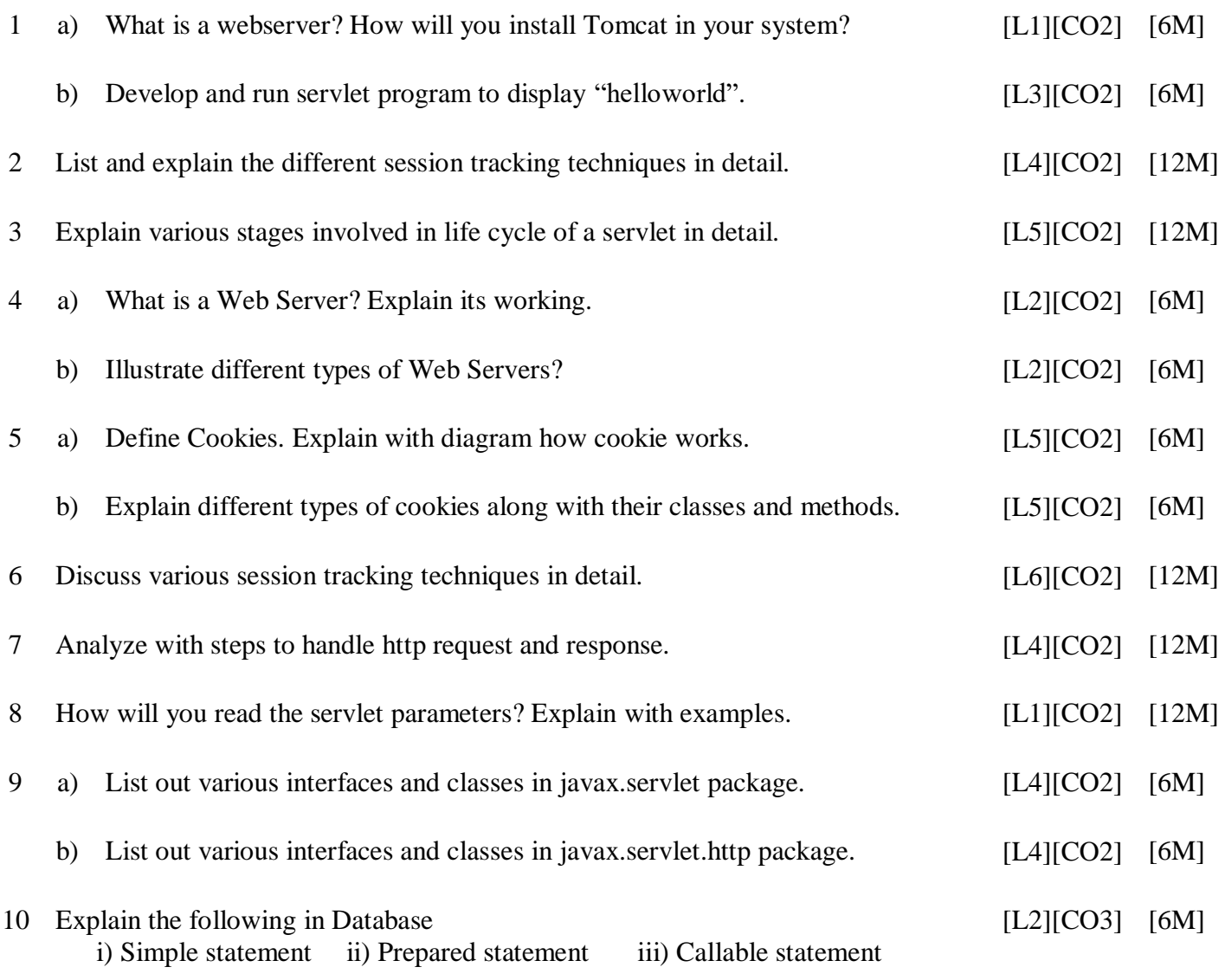

# **UNIT –III**

#### **JAVA SERVER PAGE**

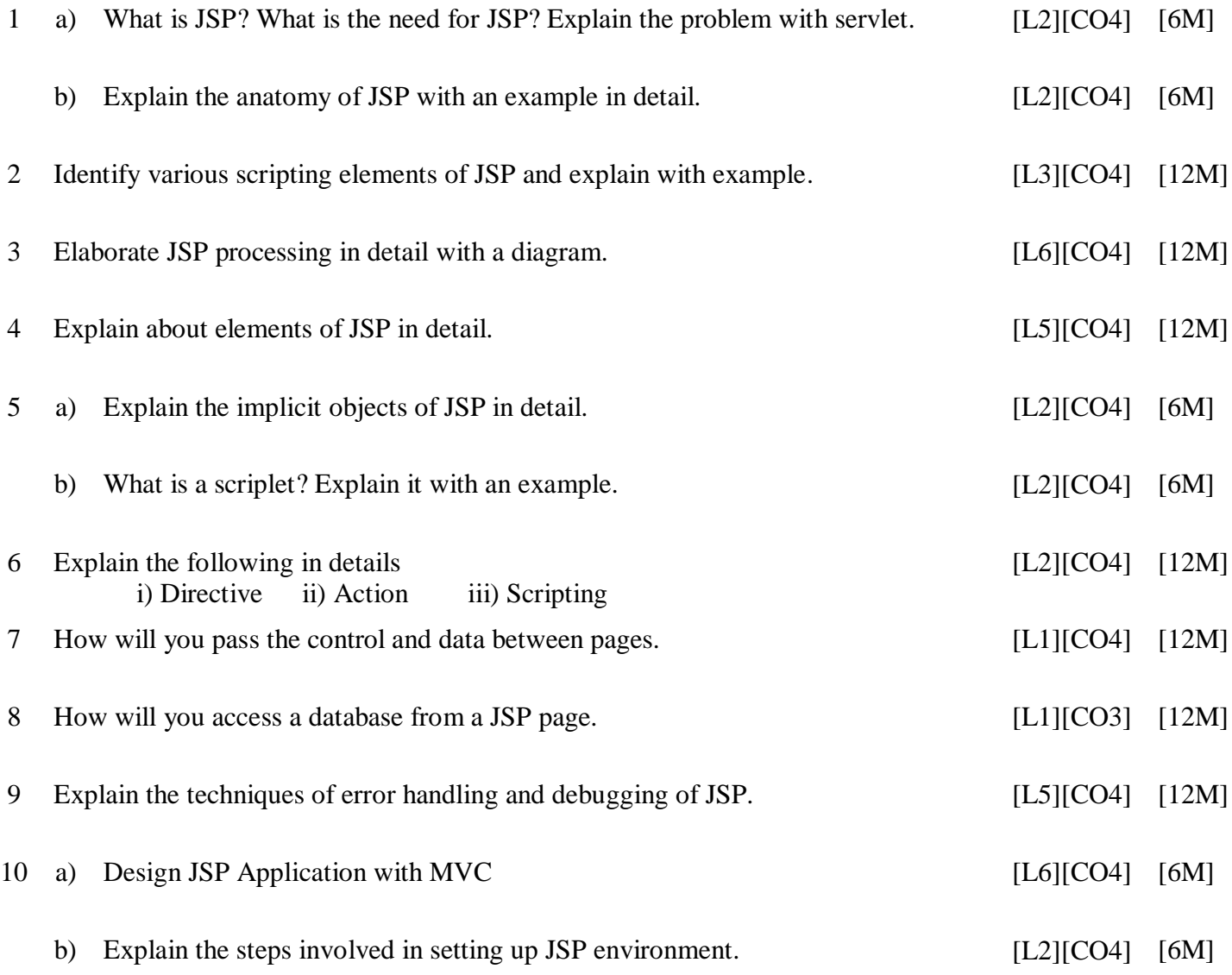

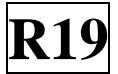

## **UNIT –IV**

#### **PHP**

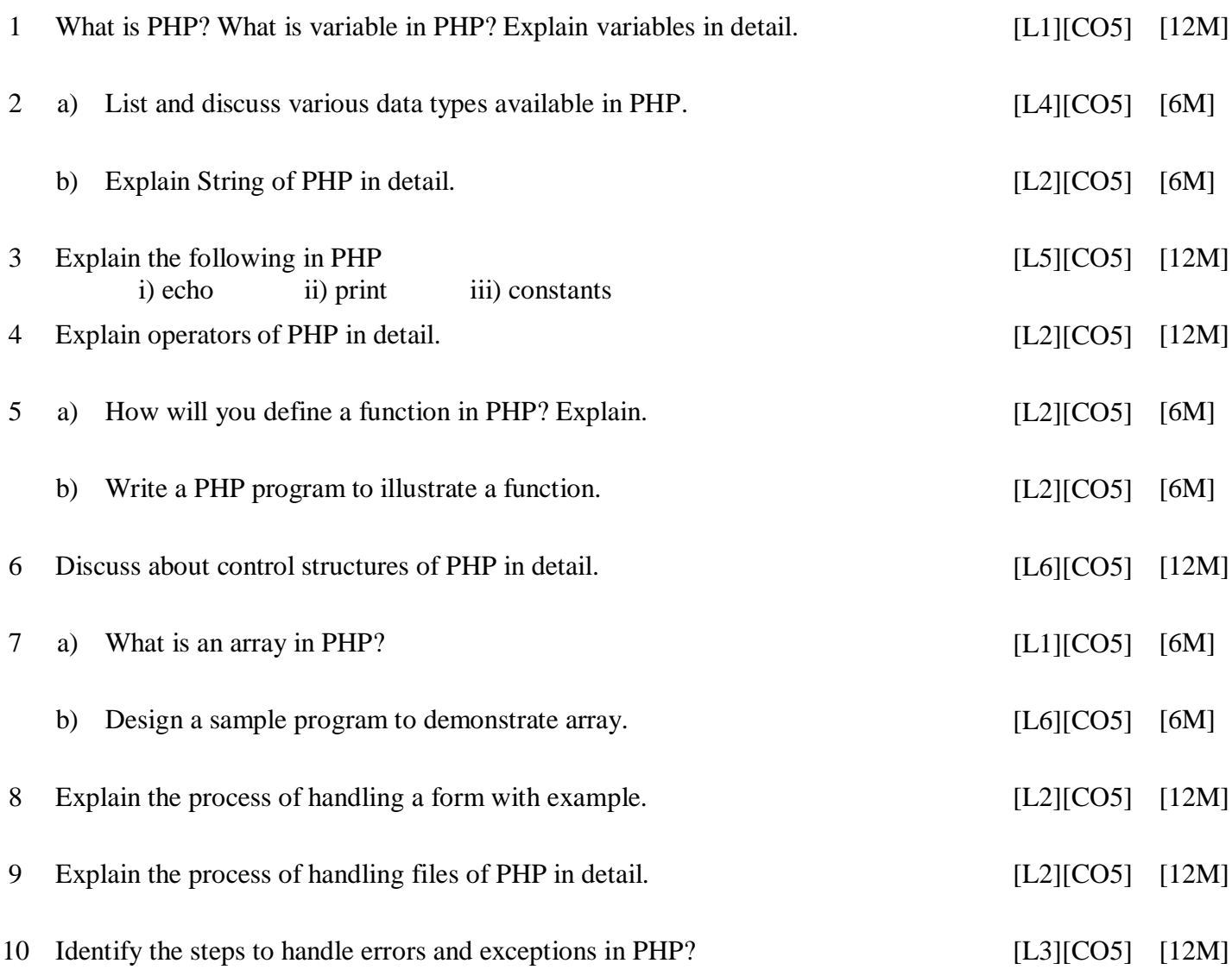

**Course Code: 19MC9121** 

# **UNIT –V**

# **AJAX**

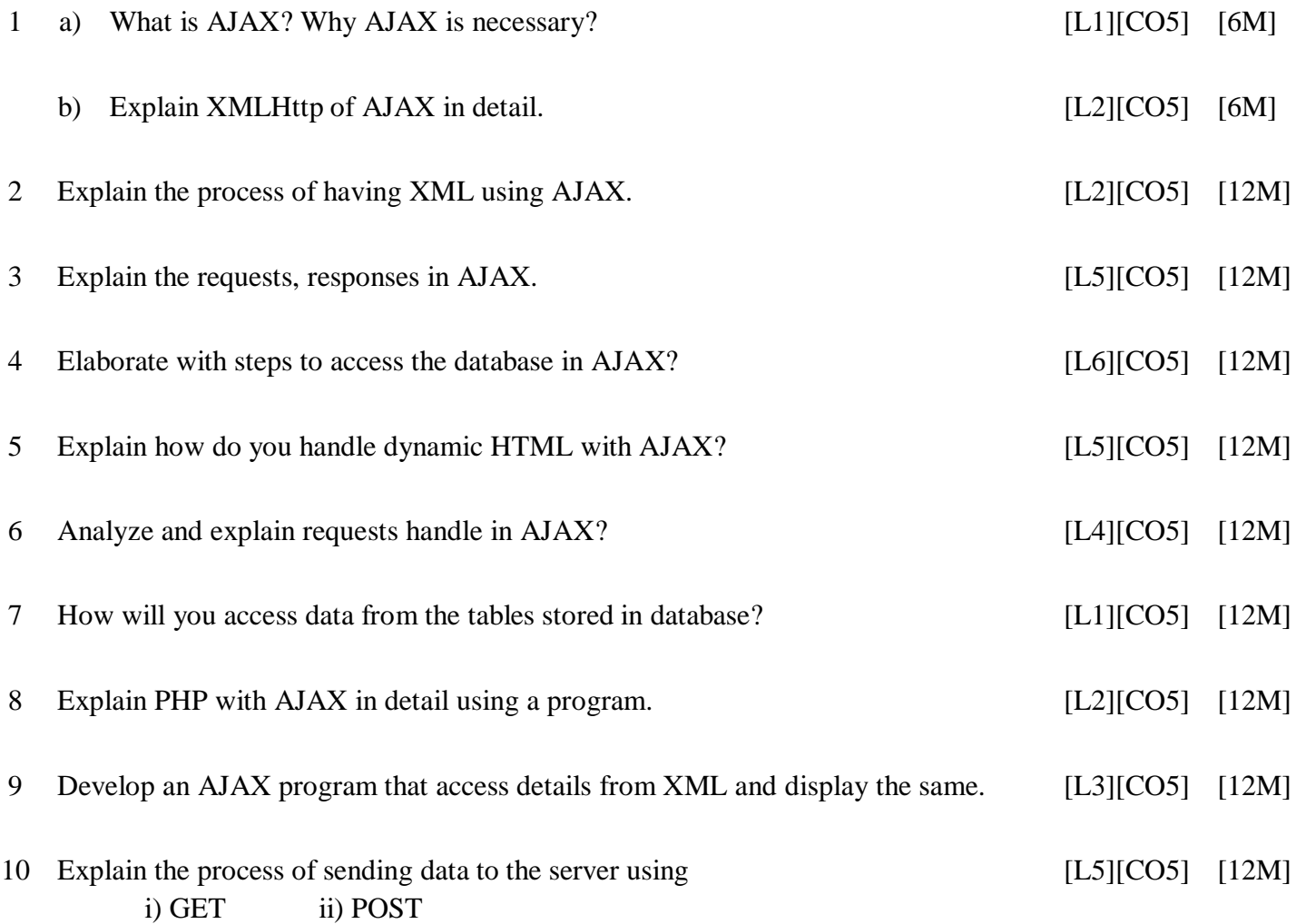

**Prepared by:**

Mr. J. S. ANANDA KUMAR Assistant Professor, Dept. of MCA SIETK